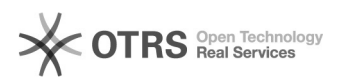

## Transfer WooCommerce product variants to marketplaces via magnalister

02.05.2024 08:57:54

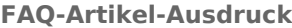

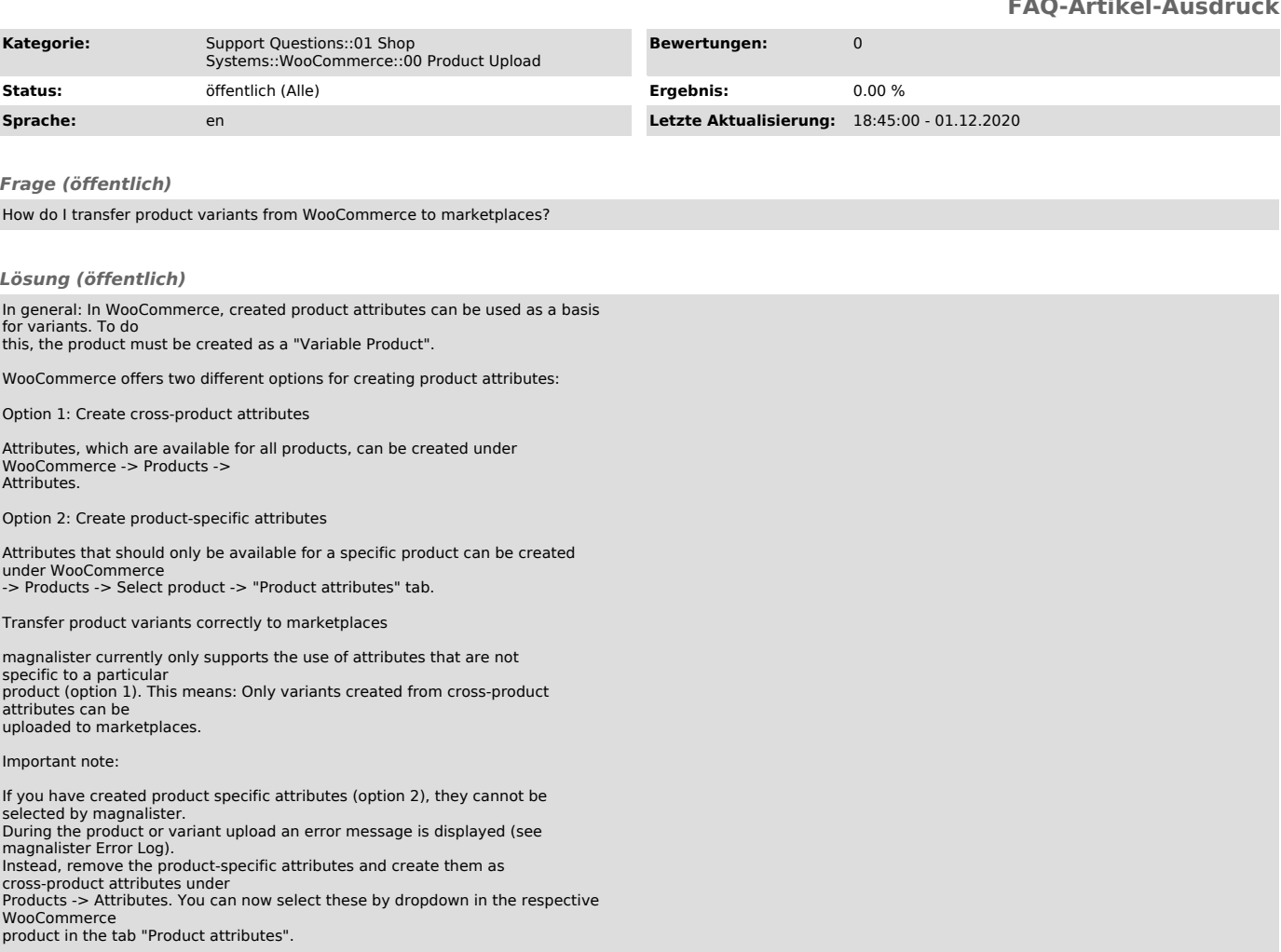